## Lecture 21: Signals

Philipp Koehn, David Hovemeyer

March 15, 2024

601.229 Computer Systems Fundamentals

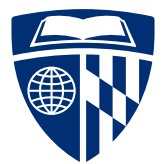

**KORK EXTERNE PROVIDE** 

Example code for today is on course website in signals.zip

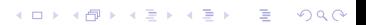

# Signals

K ロ K K B K K B K K B H X A G K Y Q Q O

▶ Software-level communication between processes

K ロ ▶ K 個 ▶ K 글 ▶ K 글 ▶ │ 글 │ 9 Q Q

- ▶ Sending the signal from one process
- $\blacktriangleright$  Receiving the signal by another process
	- $\blacktriangleright$  ignore
	- $\blacktriangleright$  terminate
	- $\blacktriangleright$  catch signal
- ▶ Handled by kernel

## **Examples**

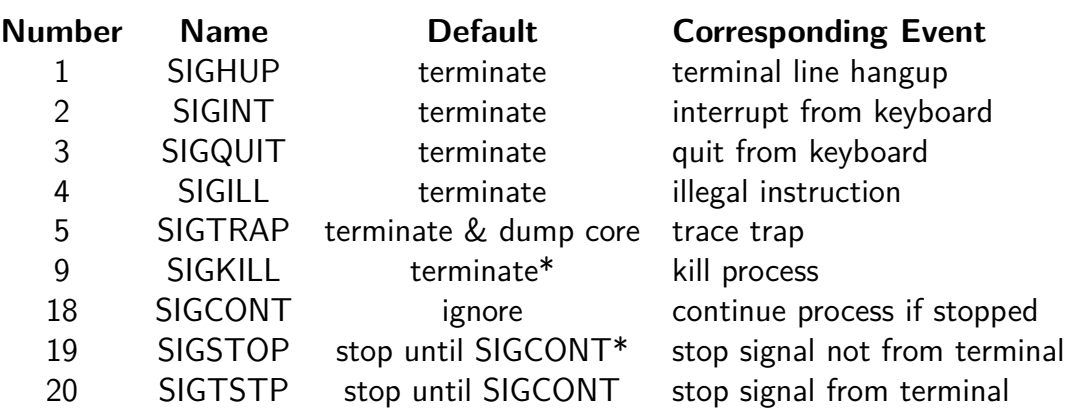

 $* =$  SIGKILL and SIGSTOP cannot be caught

- $\blacktriangleright$  From shell with command \$ /bin/kill -9 2423
- ▶ From shell with keystroke to running process
	- \$ start-my-process CTRL+C
	- $\triangleright$  CTRL+C: sends SIGINT
	- ▶ CTRL+Z: sends SIGTSTP
- ▶ There is also a C function and an Assembly syscall

**KORK EXTERNE PROVIDE** 

- $\triangleright$  When kernel about to continue process, checks for signals
- $\blacktriangleright$  If there is a signal, forces process to receive signal
- ▶ Each signal has a default action
	- $\blacktriangleright$  ignore
	- ▶ terminate
	- ▶ terminate and dump core
	- $\blacktriangleright$  stop
- ▶ Process can also set up a signal handler for customized response

```
▶ Signal handler in C
  #include "csapp.h"
```

```
void sigint_handler(int sig) {
 printf("Caught SIGINT\n");
  ext(0):
}
```

```
int main() {
  signal(SIGINT, sigint handler);
 pause();
 return 0;
}
```
▶ Now, process writes "Caught SIGINT" to stdout before terminating

# Signal delivery, signal masks

KID KAR KE KAEK E YA G

▶ In general, the OS kernel could deliver a signal to a process at any time

### $\triangleright$  Delivering a signal:

- ▶ Pushing a special return address of code to restore the CPU state (so that process can continue normal execution when signal handler returns)
- ▶ Creating stack frame for signal handler
- ▶ Setting argument registers for signal handler
- ▶ Jumping to signal handler
- ▶ Signals are normally delivered on the process's call stack
	- ▶ Really a *thread*'s call stack, more about threads later on
- ▶ Process may designate a special area of memory to serve as a stack for received signals
- ▶ Signal delivery could occur before or after any instruction
- $\blacktriangleright$  That means that signals are *asynchronous*
- ▶ "Asynchronous" means "could happen at any time" or "ordering is unpredictable"
- $\triangleright$  Signal handlers are asynchronous with respect to the rest of the program

**KORKARA REPASA DA VOCA** 

▶ This can cause strange behavior!

## A C program

```
#include "csapp.h"
#define NCOUNT 100000000
volatile int count = 0;
int main(void) {
 // count up
```

```
for (int i = 0; i < NCOUNT; i++) { count++; }
 printf("count=%d\n", count);
 return 0;
}
```
Note that "volatile" tells the compiler not to optimize away accesses to the count variable

```
$ gcc -O -Wall -c count.c
$ gcc -o count count.o
$ ./count
count=100000000
```
Nothing surprising happened

**KORK ERKER ADAM ADA** 

- ▶ An *interval timer* is a means for notifying the process than an interval of time has elapsed
- ▶ Can be "one shot" or repeating
- ▶ The setitimer system call allows the process to create an interval timer

- ▶ When the timer elapses, OS kernel sends SIGALRM signal to process
- ▶ Let's change the program so that the handler for SIGALRM is also incrementing the global counter

## Modified version of program

```
#include "csapp.h"
```
}

```
#define NCOUNT 100000000
volatile int stop = 0, nsigs = 0, count = 0;
void sigalrm_handler(int signo) {
  if (!stop) { nsigs++; count++; }
}
int main(void) {
  // handle SIGALRM signal
  code to set up signal handler for SIGALRM
  // arrange for SIGALRM to be delivered once every millisecond
  code to set up interval timer
  // count up
  for (int i = 0; i < NCOUNT; i++) { count++; }
  code to check final counts
  return 0;
```
**KORK EXTERNE PROVIDE** 

```
// code to set up signal handler for SIGALRM
struct sigaction sa;
sigemptyset(&sa.sa_mask);
sa.sa flags = 0;
sa.sa handler = sigalrm handler;
sigaction(SIGALRM, &sa, NULL);
```
Note that to install a signal handler, sigaction is recommended over signal, for reasons we'll discuss soon

```
// code to set up interval timer
struct itimerval itv;
itv.it interval.tv sec = 0;
itv.it interval.tv usec = 1000; // 1000 microseconds = 1 millisecond
itv.it value = itv.it interval;
setitimer(ITIMER_REAL, &itv, NULL);
```
ITIMER\_REAL means that the intervals are "real time" (not relative to CPU time used by the process)

**KORK STRAIN A STRAIN A COLL** 

```
// code to check final counts
stop = 1; // tell signal handler to stop incrementing count and nsigs
sleep(1); // wait a bit
```
printf("count=%d, NCOUNT=%d, nsigs=%d\n", count, NCOUNT, nsigs); if (count ==  $NCOUNT + nsigs$ ) {  $print(" count makes sense\n'n');$  } else  ${ \{ \text{print}(" anomaly detected!}\n\\n"); } }$ 

In theory, the final value of count should be NCOUNT  $+$  nsigs

- $\triangleright$  NCOUNT is the number of increments (to count) in main
- ▶ nsigs is the number of calls to the signal handler (which also increments count)

```
$ gcc -O -Wall -c alarm1.c
$ gcc -o alarm1 alarm1.o
$ ./alarm1
count=100000028, NCOUNT=100000000, nsigs=174
  anomaly detected!
```
**KORK ERKER ADAM ADA** 

What just happened?

### ▶ When a program

- $\triangleright$  has code paths which execute asynchronously, and
- $\blacktriangleright$  the asynchronous paths update shared data then anomalous behavior can be observed if either process executes code which is not *atomic*

- ▶ "Atomic" means "happens in its entirety, or not at all"
- $\blacktriangleright$  Incrementing a variable is not (necessarily) atomic

### $\blacktriangleright$  The statement count++; really means

```
1: tmp = count;
```

```
2: tmp = tmp + 1;
```

```
3: count = tmp;
```
where tmp is a register

- $\blacktriangleright$  If count is updated by code executing asynchronously, the updated value could be overwritten by step 3
- ▶ The anomaly in our program execution shows this happening (the final value of count doesn't reflect all of the increments)

Clicker quiz omitted from public slides

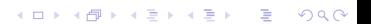

- ▶ "Synchronization" means coordinating asynchronous accesses to shared data to avoid anomalous results
- $\triangleright$  For programs using signals we can use *signal masks* to synchronize signal handlers with the main program
- $\triangleright$  Signal mask = set of signals that are temporarily blocked
	- ▶ OS kernel will only deliver a signal if it isn't blocked
	- ▶ Note that not all signals may be blocked
	- ▶ For our example program, we can block SIGALRM to avoid the signal handler from executing at the wrong time

```
sigset_t mask;
sigemptyset(&mask);
sigaddset(&mask, SIGALRM);
```

```
// count up
for (int i = 0; i < NCOUNT; i++) {
  sigprocmask(SIG_BLOCK, &mask, NULL);
  count++;
  sigprocmask(SIG_UNBLOCK, &mask, NULL);
}
```
**KORKA SERKER ORA** 

```
$ gcc -O -Wall -c alarm2.c
$ gcc -o alarm2 alarm2.o
$ ./alarm2
count=100070462, NCOUNT=100000000, nsigs=70462
  count makes sense
```
No anomaly! However, note that the program took a very long time to run (more than 70 seconds) due to the overhead of calling sigprocmask in the main loop.

- ▶ Historically, the signal system call was used to register a signal handler on Unix systems
- ▶ New code should use sigaction
- $\blacktriangleright$  Why?
	- ▶ Handlers registered using signal may get "unregistered" when the signal arrives
	- ▶ signal doesn't provide any mechanism for preventing signal handlers from being interrupted by other signals